## Sample thesis statements for history paper >>>CLICK HERE<<<

Sample thesis statements for history paper

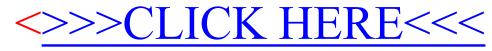